# **Lab09 - Classification (Logistic Regression)**

## **0) Why not linear regression?**

In general, there is **no natural way** to convert a *qualitative* response with more than two levels into a *quantitative* response ready for linear regression.

Remember the hospital example?<br>  $Y = \begin{cases} 1 & \text{if stroke;} \\ 2 & \text{if drug overdose;} \\ 3 & \text{if epileptic seizure.} \end{cases}$   $Y = \begin{cases} 1 & \text{if epileptic seizure;} \\ 2 & \text{if stroke;} \\ 3 & \text{if drug overdose.} \end{cases}$  $Y =$ 

Let us try to do a linear regression on the "Default" dataset (see ISLR, page 129):

```
library(ISLR)
attach(Default)
str(Default)
summary(Default)
plot(balance[default=='No'],income[default=='No'],col='blue')
points(balance[default=='Yes'],income[default=='Yes'],col='red',pch
=4)
```

```
plot(default,income)
plot(default,balance)
```
# (see income on the left, balance on the right, and note how people who default tend to have, on average, roughly the same income, but different credit card balances)

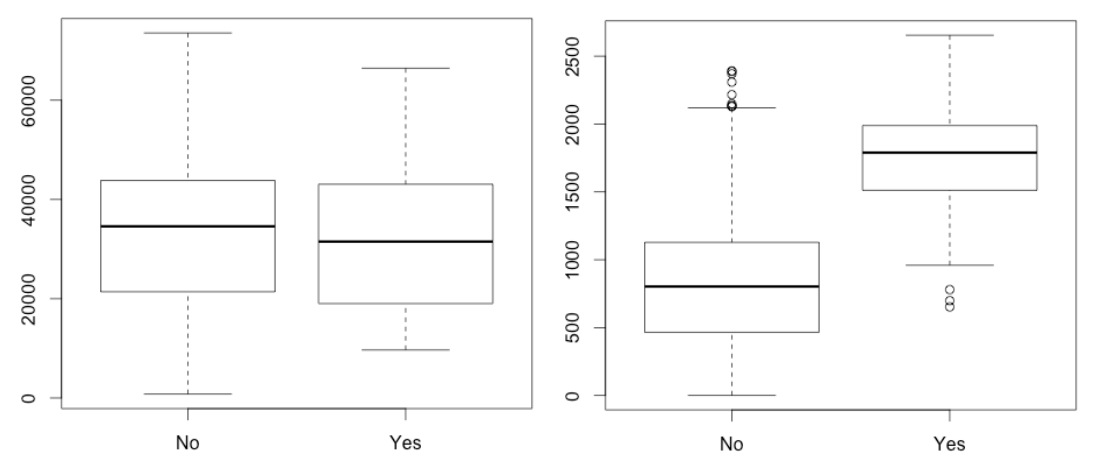

```
def = rep(1,10000)def[default =='No'] = 0plot(balance,def)
fit = lm(def~balance)
abline(fit)
```
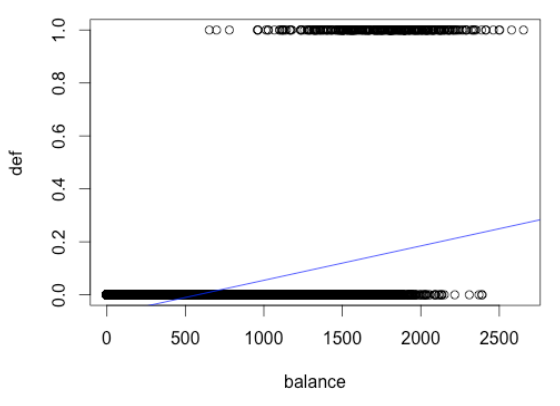

# look at how the line fits the data: what if balance < 500?

## **1) Logistic function**

$$
p(X)=\frac{e^{\beta_0+\beta_1 X}}{1+e^{\beta_0+\beta_1 X}}
$$

Check out what it looks like in R:

 $x = rnorm(100)$  $b0 = 0$  $b1 = 1$  $p = exp(b0+b1*x)/(1+exp(b0+b1*x))$ plot(x,p)

The logistic function is equivalent to the definition of *odds*:

$$
\frac{p(X)}{1-p(X)}=e^{\beta_0+\beta_1 X}
$$

... let us do some gambling now! Calculate the probabilities of the different bets in the game of roulette and verify whether the odds are fair (hint: no. Can you tell why?)

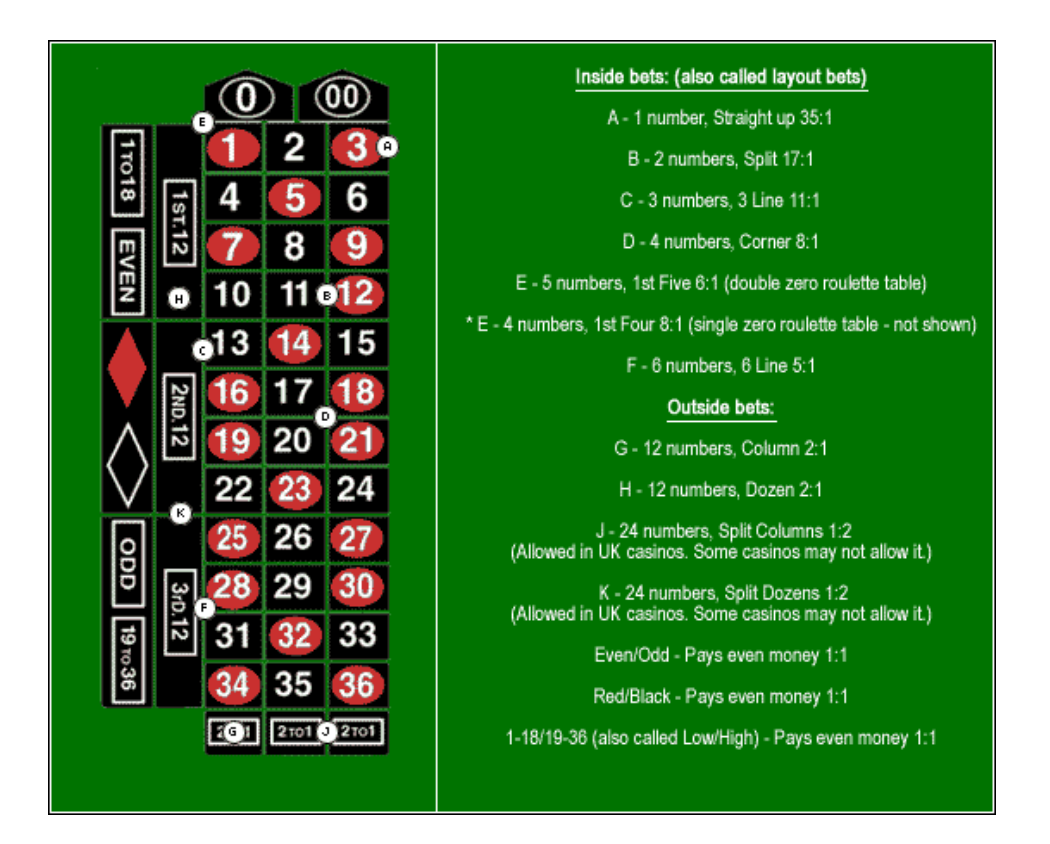

With log-odds or *logit* we get rid of the exp (note that the logit is linear in X):

$$
\log\left(\frac{p(X)}{1-p(X)}\right) = \beta_0 + \beta_1 X
$$

We cannot easily derive a relationship between a change in X and a change in P(X) (as it depend both on beta1, on how much X changes, and on the value of X itself). However, we can at least say that if beta1 is positive, then increasing  $X$  will increase  $P(X)$ , and if beta1 is negative, then an increase in X will decrease P(X).

#### **2) Exercise on logits (from a previous exam)**

(b) A hospital collected data for a group of patients to study the relationship between Heart-attack Risk Index (HRI= $X_1$ ), weekly hours of physical activity (PHY= $X_2$ ), and the probability  $Y$  of having a heart attack. Roughly, for a heart attack probability to be low the HRI should be below 5, and the more hours one spends exercising the better it is. After fitting a logistic regression, the following coefficients were estimated:  $\hat{\beta}_0 = -9.7$ ,  $\hat{\beta}_1 = 1.05$ , and  $\hat{\beta}_2 = -0.29$ .

- $\bullet$  estimate the probability for a patient with HRI=5 and PHY=2 to have a heart attack:
- estimate how many hours of PHY a patient with HRI=7.5 should do to have that same probability.

```
# first part: calculate heart attack probability for a patient with
HRI=5 and PHY=2
b0 = -9.7b1 = 1.05h2 = -0.29X1 = 5 # HRIX2 = 2 # PHYe = exp(b0 + b1 * X1 + b2 * X2)p = e/(1+e)# p is \sim 0.0065# second part: calculate how many hours of PHY a patient with
HRI=7.5 should have 
# to have a heart-attack p as the one we just calculated
e = p/(1-p) # this is the same e as before!
phy = ( \log(e) - b0 - b1 * 7.5 ) / b2# phy is \sim11.05
```
#### **3) Logistic regression on the Default dataset**

```
logit = glm(default ~ balance, family='binomial')summary(logit)
b0 = logit$coefficients[1]
b1 = logit$coefficients[2]
probs = exp(b0+b1*balance)/(1+exp(b0+b1*balance))# equivalent to:
# probs = predict(logit,type="response")
plot(balance,def)
points(balance,probs,pch=46,col='red')
```
We know that  $P(X)/(1-P(x)) = exp(b0 + b1 * HRI + b2 * PHY)$ . Thus:

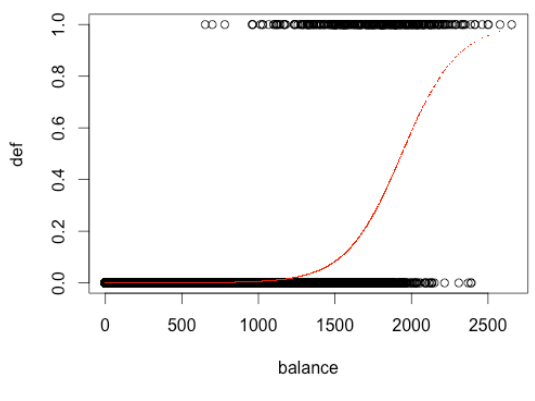

# look at the predictions  $pred = rep(0.10000)$ pred[probs>.5]=1 table(def, pred) mean(pred==def)

# comment the output of the "table" command comparing with the picture below:

|       |                 | Predicted class |                 |       |
|-------|-----------------|-----------------|-----------------|-------|
|       |                 | $-$ or Null     | $+$ or Non-null | Total |
| True  | $-$ or Null     | True Neg. (TN)  | False Pos. (FP) |       |
| class | $+$ or Non-null | False Neg. (FN) | True Pos. (TP)  |       |
|       | Total           | N*              | D*              |       |

**TABLE 4.6.** Possible results when applying a classifier or diagnostic test to a population.

```
# also test this on income and student
logit = glm(default \sim income, family='binomial')summary(logit)
probs = predict(logit,type="response")
# equivalent to:
# b0 = logit$coefficients[1]
# b1 = logit$coefficients[2]
# probs = exp(b0+b1*income)/(1+exp(b0+b1*income))plot(income,def)
points(income,probs,pch=46,col='red')
logit = glm(default ~ student, fanily='binomial')summary(logit)
probs = predict(logit,type="response")
# note that the values in probs are repeated (as they only depend
on the
# two student values Yes/No) and compare with the following (where
1 and
# 0 mean "student=Yes" and "student=No"
b0 = logitScoefficients[1]
b1 = logit$coefficients[2]
exp(b0+b1*1)/(1+exp(b0+b1*1))exp(b0+b1*0)/(1+exp(b0+b1*0))# MULTIPLE LOGISTIC REGRESSION
logit = glm(default ~ balance + income + student,family='binomial')
summary(logit)
probs = predict(logit,type="response")
plot(balance,def)
points(balance[student=='No'],probs[student=='No'],pch=46,col='blue
')
points(balance[student=='Yes'],probs[student=='Yes'],pch=46,col='re
d')
# look at the predictions
```

```
pred = rep(0,10000)pred[probs > .5] = 1table(def, pred)
mean(pred==def)
```
### **4) South African Heart Disease example**

Go to<http://statweb.stanford.edu/~tibs/ElemStatLearn/>for the dataset

```
#heart =read.table("http://statweb.stanford.edu/~tibs/ElemStatLearn/dataset
s/SAheart.data", sep=",",head=T,row.names=1)
heart =read.table("~/Downloads/SAheart.data", sep=",",head=T,row.names=1)
names(heart)
cor(heart[,c(1:4,6:10)])
attach(heart)
glm.fit = glm(chd \sim tobacco + age + adiposity + alcohol, family =
binomial)
summary(glm.fit)
glm.fit = glm(int - ., data=heart, family = binomial)summary(glm.fit)
glm.probs = predict(glm.fit,type="response")
max(glm.probs)
which.max(glm.probs)
glm.probs[407]
heart[407,]
# try to evaluate the accuracy of our model
glm.pred = rep(0,462)glm.pred[glm.probs>.5]=1
table(chd, glm.pred)
mean(glm.pred==chd)
5) Now do a more realistic test, dividing the dataset into training and test
train = rep (FALSE, dim(headrt)[1])
train[1:360]=TRUE
heart.test = heart[!train,]
glm.fit = glm(chd \sim ., data=heart, family = binomial, subset =
```

```
glm.probs = predict(glm.fit, heart.test, type="response")
```

```
glm.pred = rep(0,dim(hearth.test)[1])glm.pred[glm.probs>.5]=1
```
train)

```
chd.test = chd[!train]table(chd.test, glm.pred)
mean(glm.pred==chd.test)
```
Example with spam

```
spam = read.table("~/Downloads/spam.data")
test = read.table("~/Downloads/spam.traintest")
train = (test==0)spam.train = spam[train,]
spam.test = spam[!train,]
glm.fit = glm(V58 \sim ., data=spam.train, family=binomial)
glm.probs = predict(glm.fit, spam.test, type="response")
# we run the split by doing the default probs
glm.pred = rep(0,dim(spam.test)[1])glm.pred[glm.probs>.5]=1
V58.test = spam$V58[!train]
V58.train = spam$V58[train]
table(glm.pred,V58.test, dnn=c("Spam (predicted)","Spam (ground
truth)"))
mean(glm.pred!=V58.test)
```